Stringhe

- Le stringhe sono sequenze di caratteri,
	- in C le stringhe costanti vengono denotate da una successione di caratteri racchiusa fra apici Es:
	- **"ciccio"**

$$
"n = %d"
$$

#### **"Ciao Mondo"**

• La rappresentazione interna è come un array di caratteri non modificabile terminato dal carattere **'\0'**

$$
c \quad i \quad c \quad c \quad i \quad o \quad \backslash 0
$$

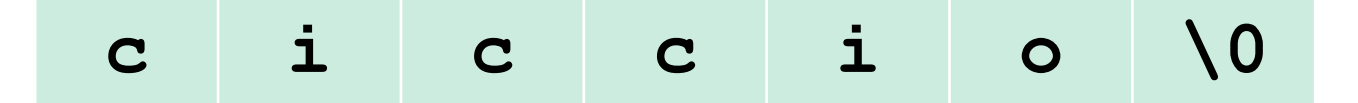

- Quindi una stringa occupa un array con un carattere in più riservato al carattere terminatore
- Le stringhe variabili sono rappresentate come array di caratteri:

**char parola[M], frase[N];**

• Per quanto detto prima bisogna sempre ricordarsi di allocare un carattere in più dei caratteri contenuti nelle stringhe che intendiamo scriverci dentro

• Le costanti di tipo stringa sono di tipo puntatore a carattere:

**char \* msg = "Errore di conversione";**

- E non sono modificabili, per dichiarare una stringa modificabile bisogna utilizzare un array di char **char msg[N] = "Errore di conversione";**
- La stampa delle stringhe si può effettuare direttamente con il modificatore **%s**

```
Vediamo un esempio:
  int main (void) {
   char * msgconst = "Errore di conversione";
   char msg[N] = "Errore di conversione";
   printf( "%s, %s", msgconst, msg);
   /* stampa "Errore di conversione, Errore di 
  conversione" su stdout */
   msg[0]='Z';
   printf( "%s", msg);
  /* stampa "Zrrore di conversione" */
  .....
  msgconst[0]='Z';
  /* da errore in esecuzione (Segmentation fault) */
```
- La libreria **string.h** contiene un insieme di funzioni predefinite per lavorare con le stringhe, ad esempio
	- **strlen(char \* s)** fornisce la lunghezza della stringa **s** senza contare il terminatore
- Ad esempio:

```
int main (void) {
  char a[5]="ciao";
  int i;
  i = strlen(a); 
  /* i vale 4 */ 
  .....
```
- La libreria **string.h** contiene un insieme di funzioni predefinite per lavorare con le stringhe, ad esempio
	- **strlen(char \* s)** fornisce la lunghezza della stringa senza il terminatore
- Ad esempio:

```
int main (void) {
  char a[5]="ciao"; 
  int i;
  i = strlen(a); 
  /* i vale 4 */ 
  /* notare che a deve essere lungo 5 */ 
..... }
```
Altre funzioni interessanti:

- **char\* strcpy(char\* s,char\*p)** copia la stringa **p** nella stringa **s** (ritorna **s**)
- **int strcmp(char\* s,char\*p)** che confronta lessicograficamente **p** ed **s** (restituisce 0 se sono uguali,  $n<0$  se s  $\lt p$  e n $>0$  altrimenti)
- **char\* strcat(char\* s,char\*p)** che concatena **p** ed **s** (modifica **s)** (ritorna **s**)
- **char\* strstr(char\* s, char\* p)**

che cerca la prima occorrenza della stringa **p** in **s** e restituisce il puntatore a tale occorrenza (o **NULL** se non la trova)

```
• Vediamo alcuni esempi:
int main (void) {
  char a[5]="ciao"; 
  char b[20]="arrivederci";
  int i;
  strcpy(b,a); 
  printf( "%s", b); /* cosa stampa ???? */ 
  .....
```

```
• Vediamo alcuni esempi:
int main (void) {
  char a[5]="ciao", c[10]; 
  char b[20]="arrivederci";
  int i;
  strcpy(c,a); 
  strcat(b,":");
  strcat(b,c);
  printf( "%s", b); /* cosa stampa ? */
```

```
• Vediamo alcuni esempi:
int main (void) {
  char a[5]="ciao", c[10]; 
  char b[20]="arrivederci";
  int i;
  if (strcmp(a,b)<0) 
   printf( "%s", a); 
  else
   printf( "%s", b); /* cosa stampa ? */
```

```
• Vediamo alcuni esempi:
int main (void) {
  char a[5]="ciao", c[10]="ve"; 
  char b[20]="arrivederci", *s;
  int i;
  s = strstr(a,c); 
  printf( "%s", s); 
 /* cosa stampa ? */
  s = strstr(b,c); 
  printf( "%s", s); 
 /* cosa stampa ? */
```
- Se non gestite bene le stringhe sono pericolose e generano errori difficili da rilevare e catastrofici
	- Le funzioni di libreria si aspettano sempre di lavorare con stringhe correttamente terminate dal carattere nullo**'\0',**

1

• Es: implementazione di **strcpy** (da K&R)

```
void strcpy (char*s, char*t){
 while ( ( *s++ = *t++ ) != ' \q0';
}
```

```
void strcpy (char*s, char*t){
  while ( ( * s++ = * t++ ) != ' \ 0';
}
```
- Se la stringa non è terminata (o se **s** non ha abbastanza spazio) si continuano ad incrementare i puntatori andando avanti a leggere (e scrivere!) valori in memoria *(buffer overrun)*
- Si può sovrascrivere e danneggiare lo spazio di memoria di altre variabili, i frame sullo stack o la tabella di allocazione dello heap
- Si può raggiungere memoria non allocate o non accessibile ricevendo segnali di violazione di Segmento con conseguente terminazione del programma in esecuzione

#### **Morale :**

- Assicuratevi sempre che le stringhe siano terminate e che ci sia abbastanza spazio nei buffer
- Se non siete sicuri della presenza del terminatore usate funzioni che non permettano l'overrun, perchè è possibile dire quanto è grande il buffer

#### Es: **strncpy(char\* s,char\*p, size\_t n)**

- in cui il terzo parametro serve per dire quanto è lungo il buffer **s**
	- In questo caso dopo la copia bisogna controllare che il risultato contenga effettivamente il terminatore perchè la fine del buffer può essere stata raggiunta prima
- Usate strumenti come **valgrind** se avete dubbi sul comportamento del vostro programma (segnala scritture e letture fuori dai buffer – sullo heap)

# Leggere le stringhe

### Sono pericolose:

• **scanf("...%s...", p)**

copia la stringa letta nell'array **p**

ma meglio evitarla, se la stringa è troppo lunga può causare overrun su **p**

• **char \* gets(char \* s )**

Copia la stringa letta (fino al primo '\n') nell'array **s**. Da non usare mai perchè può causare overrun su **s**

Safe:

#### • **char \* fgets(char\* p, int sz, FILE\* stream)**

legge dallo stream al più **sz-1** caratteri fino al primo **'\n**' (compreso) ricopia tutto in **p** aggiungendo sempre il terminatore **'\0'** (ritorna **p o NULL** in caso di **EOF)**

1

### Esempio: tutto maiuscolo

• Voglio leggere da stdin una serie di stringhe (sep. '\n') fino all'EOF e stamparle trasformando tutti i caratteri in maiuscoli

```
#include <stdio.h>
```

```
#include <ctype.h>
```

```
#include <string.h>
```

```
#define N 256
```

```
int main (void) {
```

```
int i, n; char * p; char buf[N+2];
```

```
p = fgets(buf, N+2, stdin);
```

```
while ( p != NULL ) {
```

```
n = strlen(buf);
```

```
for( i=0; i< n-1; i++)
```

```
buf[i]=toupper(buf[i]);
```

```
printf( "%s", buf);
```

```
p = fgets(buf, N+2, stdin);
```

```
} return 0; }
```
### Esempio: tutto maiuscolo

**\$ ./maiuscolo**

Se digito "pippo" e ritorno carrello ↓

**\$ ./maiuscolo**

**pippo**

**PIPPO**

Se digito "ciccio" e ritorno carrello ↓

**\$ ./maiuscolo pippo PIPPO ciccio CICCIO**

### Esempio: tutto maiuscolo

**\$ ./maiuscolo**

**pippo**

**PIPPO**

**ciccio**

**CICCIO**

#### Esco con EOF  $(Control + D)$

**\$ ./maiuscolo pippo PIPPO ciccio CICCIO \$**

## Conversioni stringa numero

- Per convertire una stringa in un tipo numerico sono disponibili diverse funzioni **sscanf()** 
	- **int atoi(char \* p)**
	- **long atol (char \* p)**
	- **double atof (char \* p)**

cioè ASCII to integer, long or double

• Da usare SOLO quando siamo sicuri che la stringa e' ben formata e la base di conversione è 10

### Conversioni stringa numero

• Per convertire una stringa in un tipo numerico sono disponibili diverse funzioni (cont.)

**long strtol(char \*p, char\*\* endp, int base) double strtod(char \*p, char\*\* endp);**

- per convertire interi/reali quando è necessario gestire i possibili errori o scegliere una base diversa,
- restituiscono il valore convertito
- **\*endp** conterrà il puntatore al primo carattere che non è stato convertito (se **endp!=NULL**)
- Se c'è stato un errore restituisce 0 e **\*endp** ha il valore **p**

# Esempio: atoi

• Voglio leggere da standard input una serie di stringhe e convertirla in interi (base 10 con **atoi()**)

**#include <stdio.h>**

**#include <stdlib.h>**

```
#define N 256
```

```
int main (void) {
```

```
int i; char * p; char buf[N+2];
```

```
p = fgets(buf, N+2, stdin);
```

```
while (p != NULL ) {
```

```
i = atoi(buf);
```

```
printf( "risultato = \delta d \n\cdot \n\cdot i);
```

```
p = fgets(buf, N+2, stdin);
```
**}** 

**return 0;** 

## Esempio: atoi

#### **\$ ./converti**

### Se digito "56" e ritorno carrello ↓

```
$ ./converti
```
**56**

```
risultato = 56
```
Se digito "ciccio" e ritorno carrello ↓

```
$ ./converti
56
risultato = 56
ciccio
risultato = 0
```
## Esempio: strtol

• Voglio leggere da standard input una serie di stringhe convertirla in interi (base 16 con **strtol()**)

**#include <stdio.h>**

**#include <stdlib.h>**

```
#define N 256
```

```
int main (void) {
```

```
int i; char * p; char buf[N+2];
```

```
p = fgets(buf, N+2, stdin);
```

```
while (p != NULL ) {
```

```
i = strtol(buf,NULL,16);
```

```
printf( "risultato = %d", i);
```

```
p = fgets(buf, N+2, stdin);
```
**}** 

**return 0;** 

## Esempio: strtol

• Voglio leggere da standard input una serie di stringhe convertirla in interi (base 16 con strtol()) controllando gli errori

**#include <stdio.h>**

**#include <stdlib.h>**

**#define N 256**

**int main (void) {**

```
int i; char * p, *q, buf[N+2];
```

```
p = fgets(buf, N+2, stdin);
```

```
while ( p != NULL ) {
```

```
i = strtol(buf,&q,16);
```

```
if ( *q!='\n' ) printf("Errore!\n");
```

```
else printf( "risultato = %d\n", i);
```

```
p = fgets(buf, N+2, stdin);
```

```
} return 0; }
```
### Esempio: strtol

**\$ ./converti16**

Se digito "a123" e ritorno carrello ↓

```
$ ./converti16
```
**a123**

```
risultato = 41251
```
Se digito "ciccio" e ritorno carrello ↓

```
$ ./converti16
a123
risultato = 41251
ciccio
Errore!
```
# Memcpy: copiare aree di memoria

**void \* memcpy(void\* s,const void\*p, size\_t n)** Copia il contenuto della memoria a partire dall'indirizzo **p** per **n** byte (fino a **p+n**) nell'area che va da **s** a **s+n** (e ritorna **s**) Es:

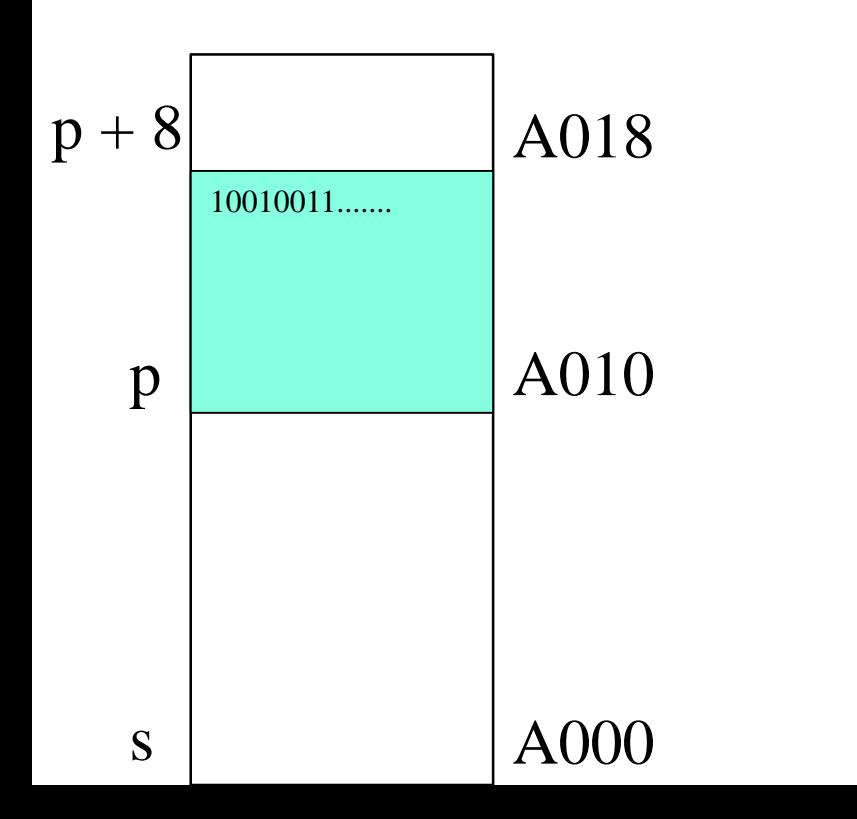

## Memcpy: copiare aree di memoria

**void \* memcpy(void\* s,const void\*p, size\_t n)** Copia il contenuto della memoria a partire dall'indirizzo **p** per **n** byte (fino a **p+n**) nell'area che va da **s** a **s+n** (e ritorna **s**) Es:

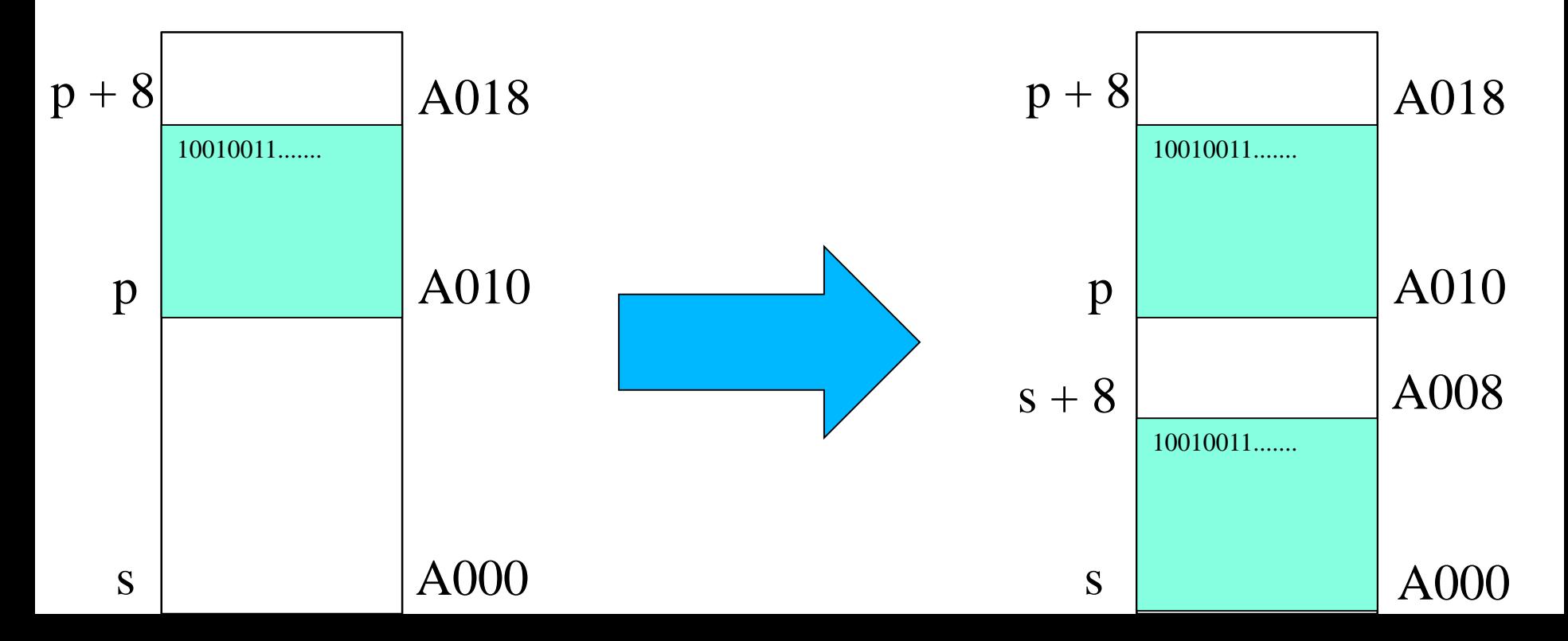

# Memcpy: copiare aree di memoria

- **void \* memcpy(void\* s,const void\*p, size\_t n)**
- Copia il contenuto della memoria a partire dall'indirizzo **p** per **n** byte (fino a **p+n**) nell'area che va da **s** a **s+n**  nell'area c (e ritorna **s**) Es: assegnare un array ad un altro, abbiamo visto che l'assegnamento diretto non è possibile

**int a[N], b[N];**

```
....
memcpy(b,a,N*sizeof(int)); 
/* copia tutto a in b */
```